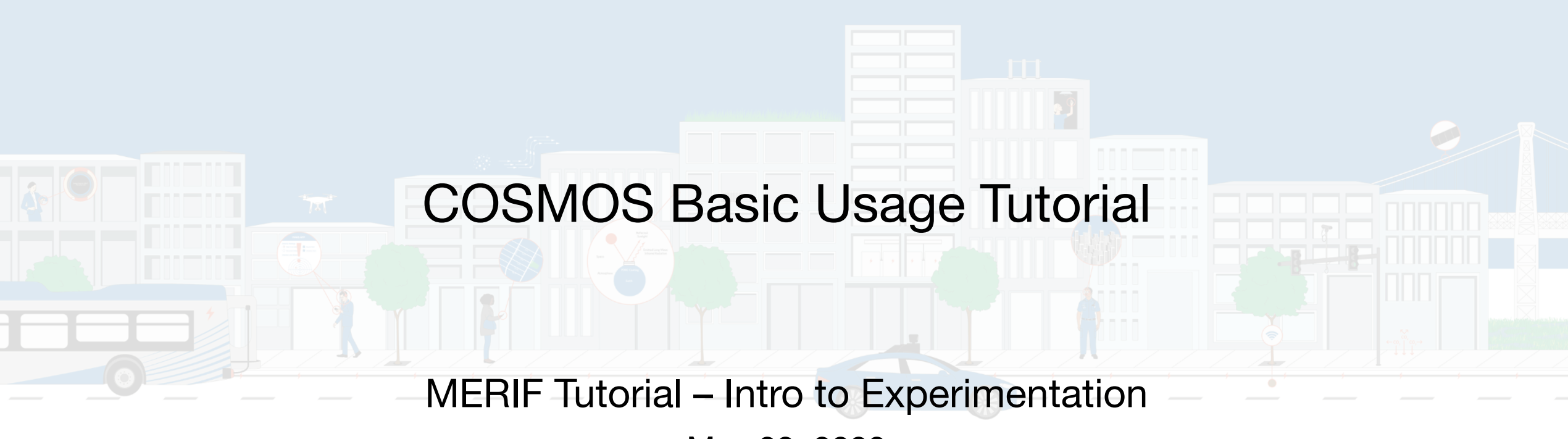

May 23, 2023

The COSMOS testbed design and deployment is joint work with the COSMOS team ([www.cosmos-lab.org](http://www.cosmos-lab.org/))

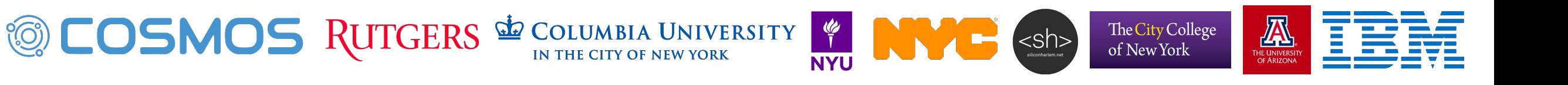

# Some Terminology

- Node: a resource to be used for experiments
- Image: the full disk image of a node
- Console: A machine used to set up nodes for an experiment
- Domain: A subnet which contains a set of nodes and their console

The City College of New York

### Resource Access

Intended usage is over SSH:

- Connect to the console, where you have permission to modify the state of your nodes
- From the console, connect to your nodes, where you have permission to do whatever you want

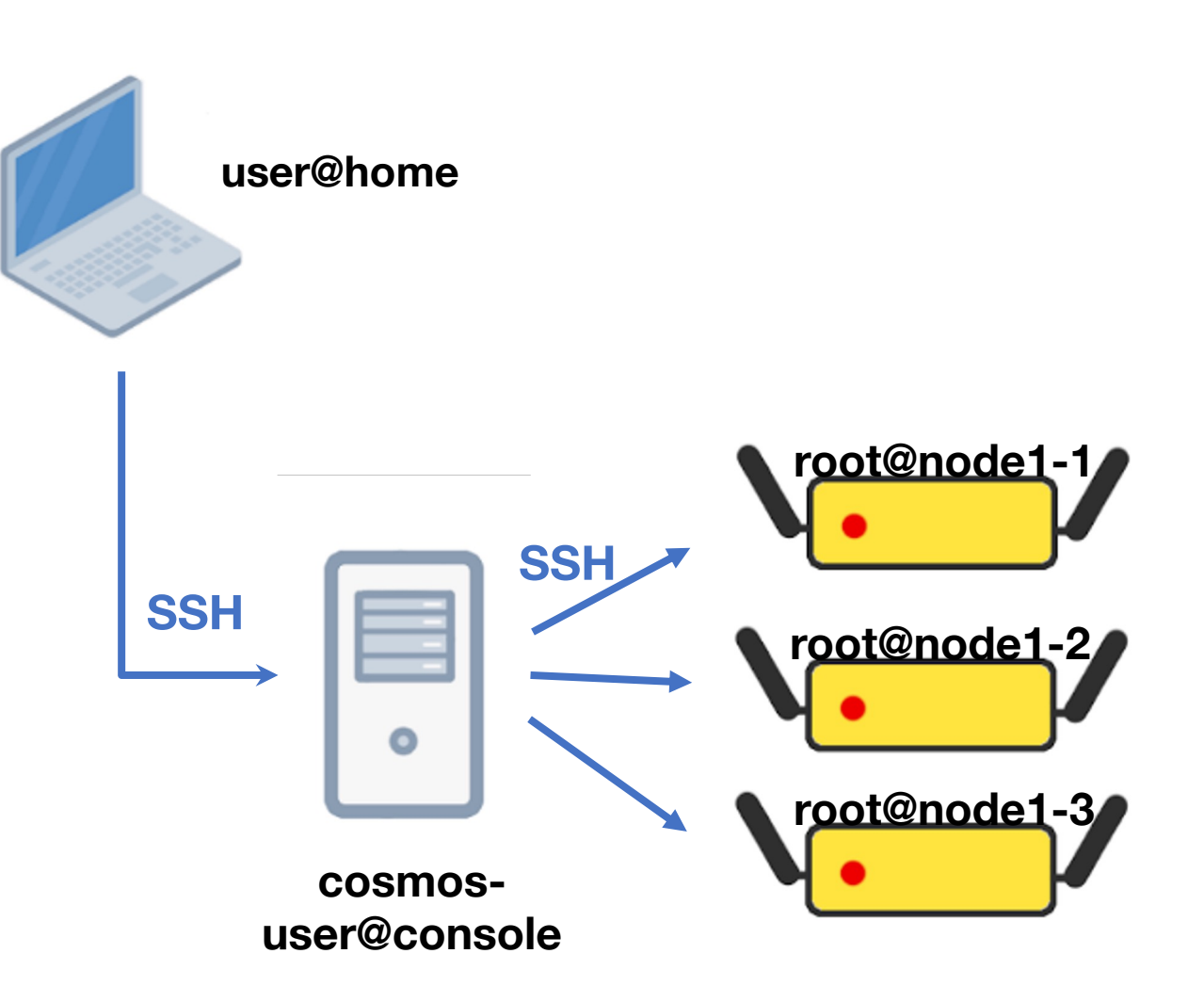

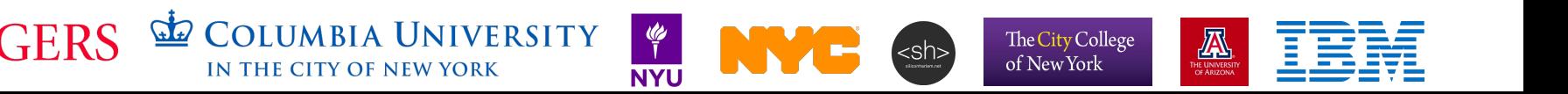

### Resource Workflow

- Workflow based around:
- Load a starting image
- Make and test changes
- Save the new image
- Either resume from saved image
- or, publish the image for others to use

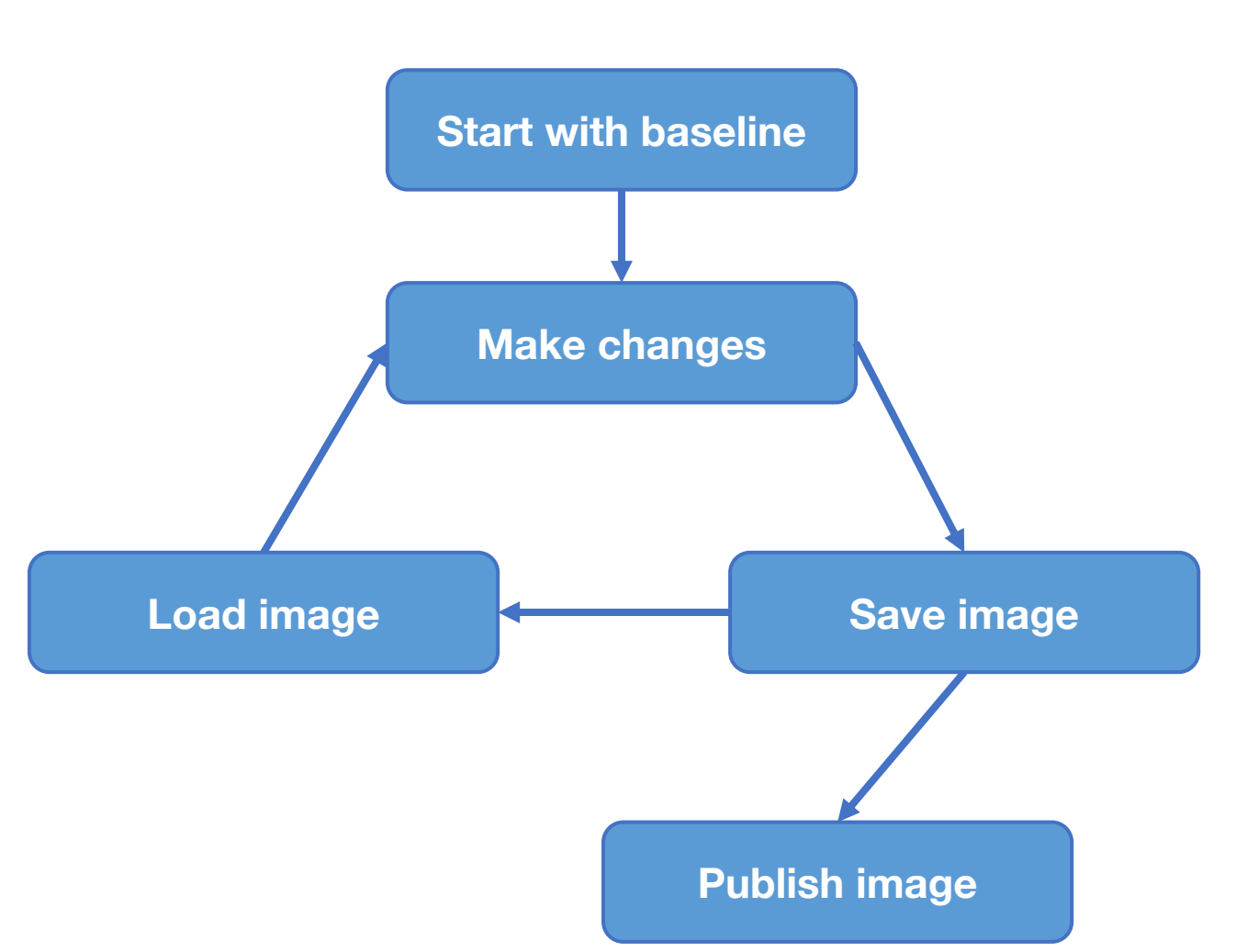

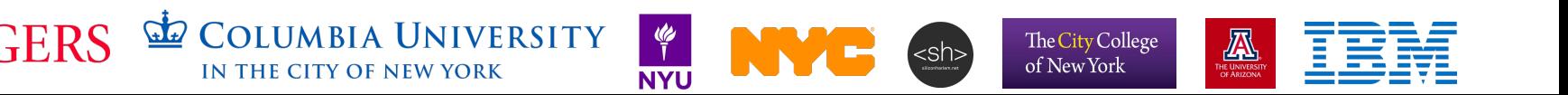

# Time Reservations

- Reserve a whole domain
- Resources outside a domain won't interfere
- Exclusive access during reservation
- You can invite others, but: they can interfere

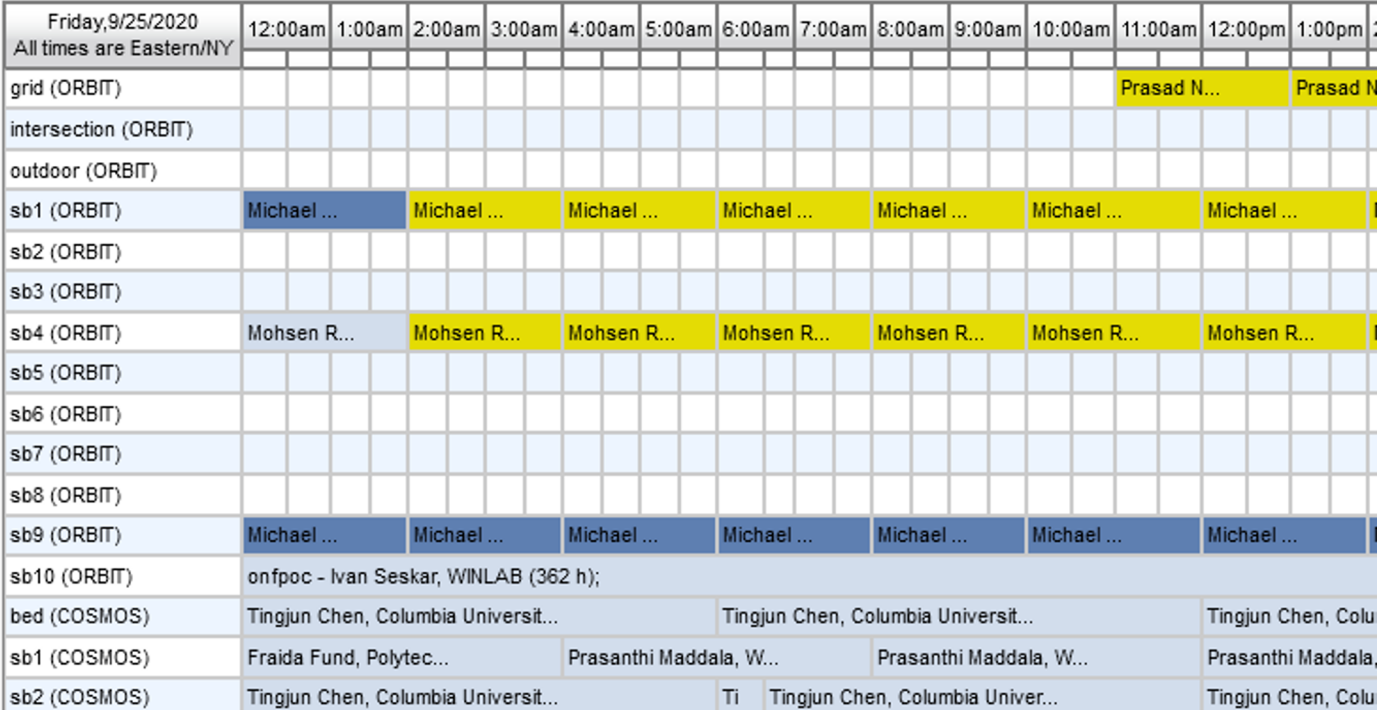

https://www.orbit-lab.org/cPanel/controlPanel/start

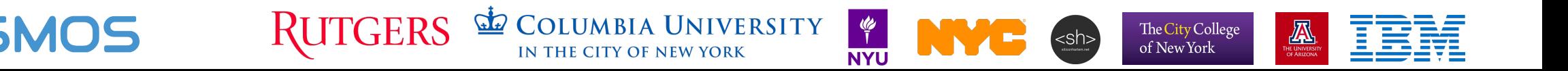

# Consoles, Logging In

- Each domain has a "Console"
- use to provision resources
- SSH jump host
- access your files
- view node images
- Not suitable for arbitrary code
- Access revoked at the end of your reservation

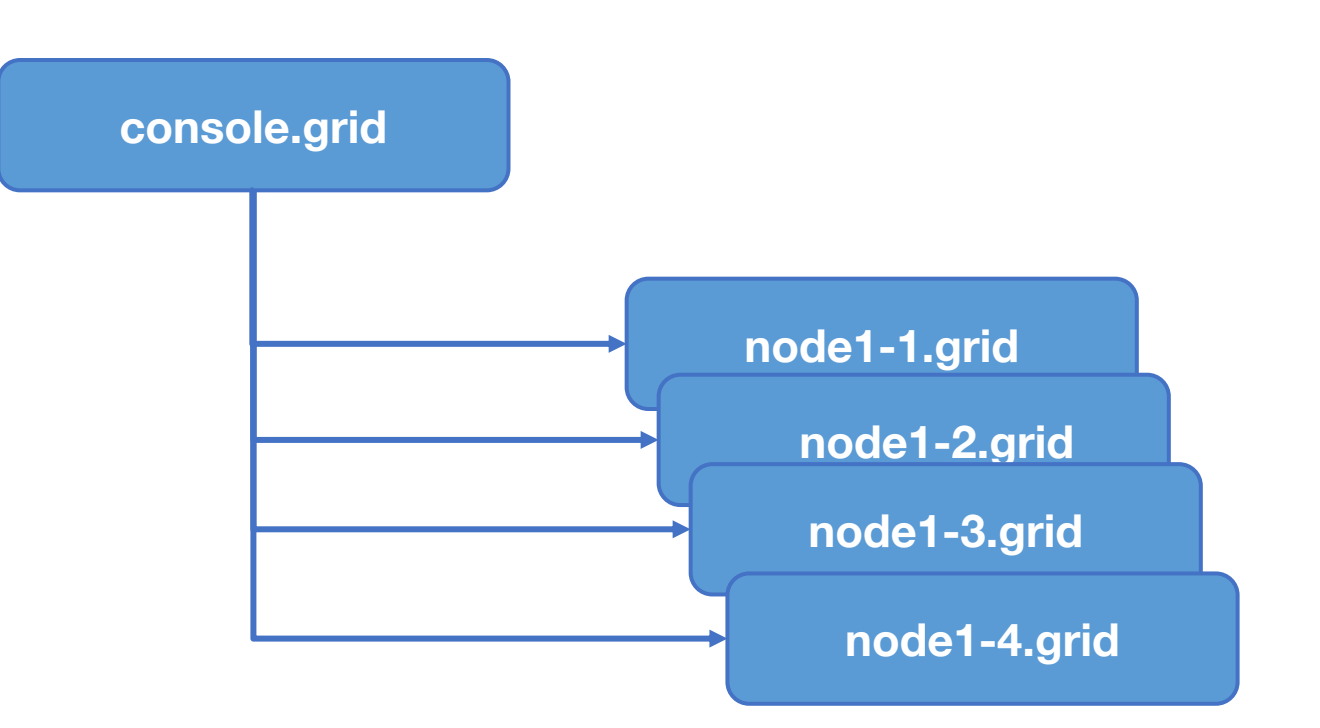

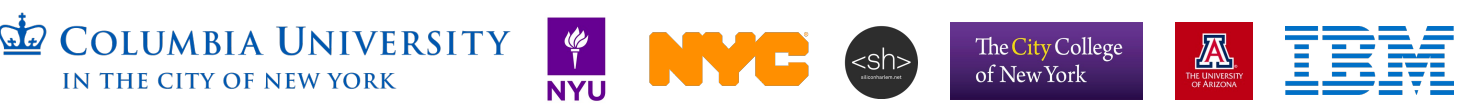

## Types of Resources

- Compute resource: server with CPU, GPU, and/or FPGA
- Radio resource: either "black box" transmitter, or some combination of FPGA and RF front end
- Node: combination of compute and radio device as one "unit"
- Some devices are in multiple categories

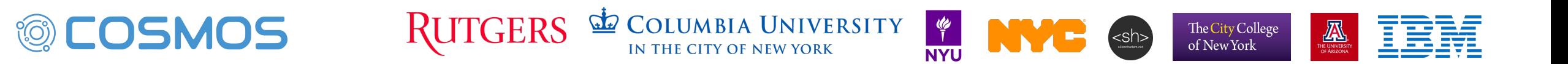

### OMF Command (aka "NodeHandler")

#### omf [SUBCOMMAND] [ARGUMENT]...

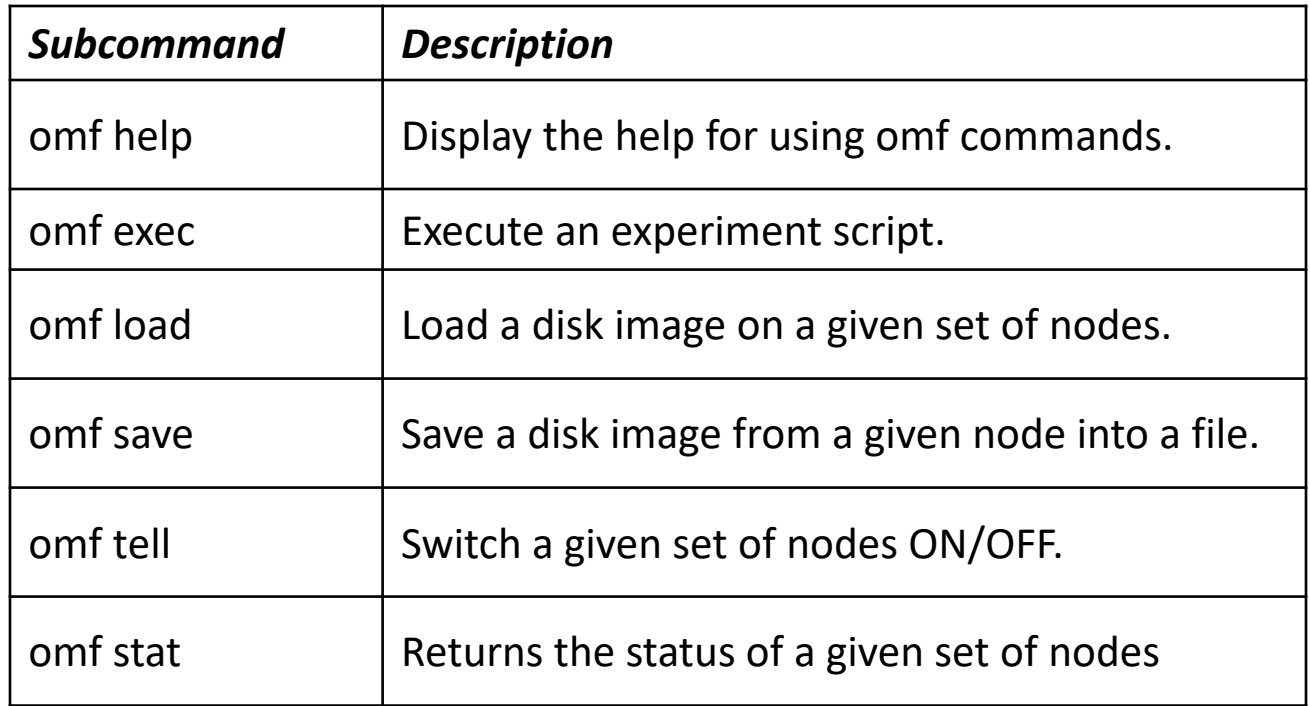

The City College<br>of New York

 $\left| \text{csh} \right|$ 

**AN** 

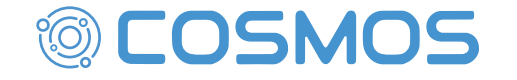

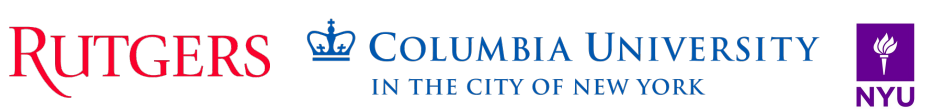

# Viewing and Changing Resource State

- Topologies:
	- srv1-lg1: a single machine, by hostname
	- "-t all" : compute resources, provisioned with omf load
	- "-t system:topo:allres" : all resource types that can power on/off
- omf stat:
	- what is powered on, off, or not available
- omf tell:
	- -a on: power on
	- -a offh: power off
	- - a reset: power cycle

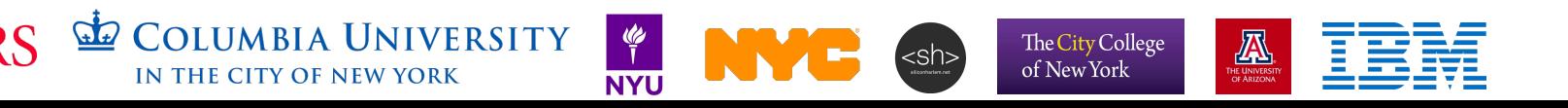

# Nodes and Imaging

- When we say "image, we mean a full disk image.
- Set of baseline images available.
	- Ubuntu 18.04 + customizations
	- UHD, gnuradio, CUDA, and so on available
- Two "default" users: root/no password and native/native
	- Some programs don't like running as root.
- omf load –t (set of nodes) –i (image name) –r (resize the disk)
- Defaults to power off afterward, so as not to interfere
- Turn back on to use them

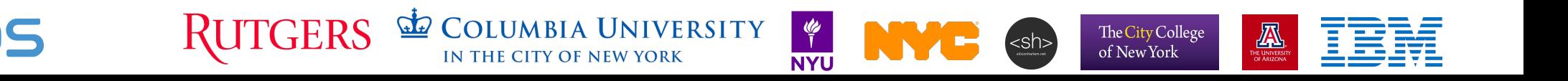

## Connecting to a Compute Resource (node)

- SSH from the console
- You have full access to the compute resource
- But no guarantees outside your reservation
- A standard acceptable use policy applies:
	- Don't be malicious
	- You're responsible for your own data
	- <https://wiki.cosmos-lab.org/wiki/UserGuide/AcceptableUse>

The City College of New York

# Making Changes, Saving State

- Make whatever changes you want:
	- Compile software, install packages, develop code
- BUT:
- Save large results elsewhere:
	- Home directory (on console)
	- External resources (ask us if you need a lot of space)

The City College of New York

- Active code development
	- Use Git, and sync to an external repo.
	- Update your base image only when needed

# Saving Disk Images

- Image is a full disk copy: Slow, and makes a large file
- On the node: run /root/prepare.sh: generalizes image, cleans up temp files
- On the console, run "omf save –n node\_name.domain.cosmos-lab.org
- This is the only OMF command that runs on a single device, not a set.

The City College of New York

• Saves to /mnt/images/ on the console

# Working With Image Files

- All images are ".ndz" files: (frisbee, imagezip, imageunzip)
- Standard linux permissions, defaults:
	- User: Read Write
	- Group: Read
	- Everyone: Read
- Use chmod and chown to change this
- Use my to give it a descriptive name
- Use rm to clean up old copies (be kind to our disk space)

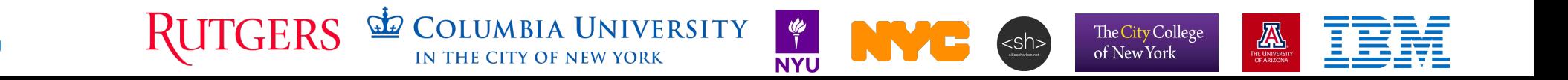

# Security and Privacy

- Next reservation has root access to the resources you used
- Images default to readable by all users
- This means: don't put secrets in your images.
- Don't reuse passwords.
- Don't reuse private keys (especially Github)
- Put a passphrase on your private keys (especially Github)

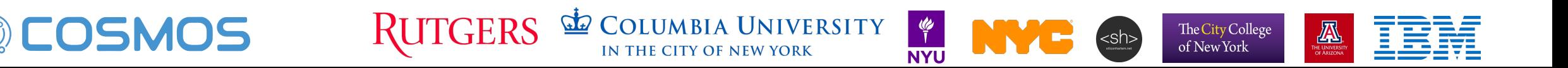

# Conclusion, Further Reading

- Our wiki:<https://wiki.cosmos-lab.org/wiki> goes more in depth on all of these topics
- Following the basic tutorials: <https://wiki.cosmos-lab.org/wiki/Tutorial> will walk you through these steps
- You will some more examples today.
- Try interesting things and let us know how it goes!

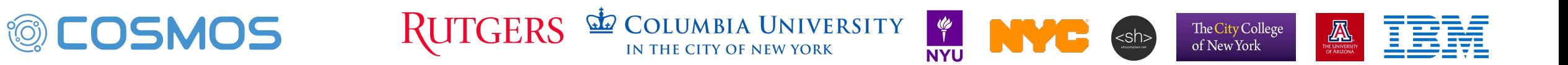